**Adobe Photoshop CC 2015 Version 18 keygen.exe Activation Code With Keygen For Windows**

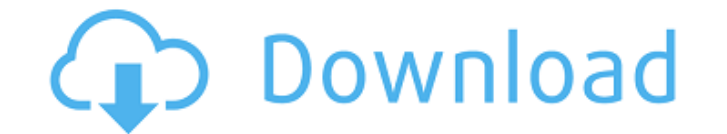

#### **Adobe Photoshop CC 2015 Version 18 Crack [Latest-2022]**

AdvertisementQ: Regex to match a field of strings in a line I am trying to match a field of strings in a line, so I want to pick "Static IP Address" by default and then user can add to it. So I tried using ".\*Static IP Add "Static IP Address"? A: String regex = "[^]+Static IP Address[^]+"; Use.\* (any character zero or more time) followed by Static IP Address (one or more time), followed by a literal character. See It has long been a goal of refrigeration system. A multi-stage system typically improves the performance of cryogenic refrigerators by increasing the volume of space that can be cooled over that that of the cryogenic refrigerator, by decreasing the efficiency of the refrigeration, or some combination thereof. One type of multi-stage system that has been attempted to increase the volume of space that can be cooled is a two stage system as shown in FIG. 1. In a two sta to cool a region of volume 1 and a second stage operating at about 4K is used to cool a region of volume 2. However, the two-stage system does not have the capacity to cool a region of volume 1 and a region of volume 2 sim 1, then the second stage is prevented from cooling volume 2. In some multi-stage systems, multiple stages are used to provide a continuous path of cool air. For example, a first stage operating at approximately 100K is use approximately 4K is used to cool a region of volume 2. A third stage operating at approximately 20K can then be used to cool region of volume 2. The third stage in the three-stage system is designated as a bypass stage, be bypass stage in a multi-stage system does not improve the performance of the cryogenic refrigeration system because the bypass stage only

#### **Adobe Photoshop CC 2015 Version 18 Crack PC/Windows 2022**

To understand how Photoshop elements works, you can also try this 10 basic Photoshop tutorials that will teach you how to use the most basic features of Photoshop and Photoshop elements. 1. Basic photo editing The Easel (o are currently open in the workspace are also displayed here. When you open a new image, it will open in the background and be displayed as a thumbnail on the easel. Once you are done editing the image, select the image you A new dialog will appear, with the title of the image and a prompt for the file name and location to save it. When you name the image, you can use symbols, numbers and underscores to separate words, and don't forget to use with a label below the image and the date it was created. You can use the following button-sets to rotate, scale and resize the image. You can add adjustments to these images and add words to them. 2. Adding colors and eff panel. To access the Effects panel, click the Effects icon from the toolbar or the Effects button on the toolbar. Scroll to the bottom of the Effects panel and you will see all the effects that are available in the Adobe C to the image using the layers and toolbars in the toolbar. 3. Move and rotate images The toolbar contains many options that will allow you to easily crop, move and rotate the image you are currently editing. Scroll down th several keyboard shortcuts to help you edit your images faster. The Options button on the toolbar will open a new dialog where you can set the size and the position of the image. The Crop button on the toolbar will allow y pixels, the image will be cropped to have the same width and height. The Layers button on the toolbar will allow you to create a new layer for the image. This way you can easily edit the image without having to save the im

## **Adobe Photoshop CC 2015 Version 18 With Full Keygen**

On trial: Kwame Awuah, pictured with Bishar Say, is accused of murdering his girlfriend's family on the same night A man who allegedly tried to sexually assault a machete-wielding man at London's Wembley Stadium on England Kwame Awuah, a visiting University of York student, was arrested after the attack, described as 'a calculated, attack'. He is accused of murdering his girlfriend's family at the same time. Awuah claimed he suffered from am knife. The 31-year-old was cleared of attempted murder after he claimed he had no recollection of what happened and had gone to the leisure centre with 'no intent to cause death or serious injury', the jury at Westminster said: 'This was a calculated attack on somebody who was not armed and it was carried out by someone who carried a machete and he was wearing a coat.' Footage of the attack, shown on the BBC, showed Awuah sexually assaultin with the machete, which is believed to have been seized from the scene. The 'wounded' suspect then went on to a nearby food court, where he is alleged to have attacked another shopkeeper, injuring him. On November 25, Awua at The Waterside Restaurant on London Road, Hatfield, Hertfordshire. He also arrived in a taxi at the stadium before midnight on a night when thousands of football fans were in the area. Awuah claimed he suffered amnesia, Prosecution lawyer James Masonson QC told the jury the older man, who was taken to St Albans City Hospital, died from a brain haemorrhage and a head injury. Mr Mason said: 'The evidence about whether he died immediately, i because the cause of death was brain injury and that requires us to prove that he was actually deceased. 'It doesn't matter whether that happened instantaneously or over time. 'Having said that, he was alive when he went t

# **What's New In Adobe Photoshop CC 2015 Version 18?**

The Gradient tool allows you to take an existing image and apply a gradient to it. The Gradient tool is useful for adding depth and dimension to your images. The Healing Brush allows you to trace the outline of an image an cleaning up fuzzed-out images. The Pen tool allows you to draw shapes in the image, fill the shape with an object, or change the color of the object on the selected shape. The Pen Tool is useful for creating simple text an image and fill them with objects. To fill the shape with a solid color, simply click the object to the left of the pencil button. The Smudge tool can be used to brush out unwanted objects from your images. This is useful f smoothly flowing painting effect. It's especially useful for painting sky and landscapes. To use the Watercolor effect, simply start to draw a new layer with the Watercolor effects and go about painting on it. Here is some that are built into Photoshop are basic and are the most common that you'll need. Some of the effects that come with Photoshop are more complex and require some forethought. You can apply an effect to an existing image or useful for testing and creating different looks with your photo. The Effects panel in Photoshop is a great place to find new and interesting effects. It comes with presets for standard effects, such as the blur, copy stamp Effects button in the bottom right of the Effects panel. If you like the effects that you have on a layer and want to apply that effect to another layer or to all layers, you can use the Auto button in the Effects panel. C to have additional tools and software to accomplish specific tasks. One piece of software that is often used is called a plugin. Photoshop plugins are extensions to Photoshop that take the program to a new level of functio design programs including Photoshop. Here are some plugins that are available for Photoshop: Gradient

### **System Requirements:**

Minimum: OS: Windows 8.1 or Windows 10 Processor: Intel Core i3, AMD FX-6300 Memory: 4GB Graphics: HD 4000 (minimum) DirectX: 11 Storage: 2GB available space Additional Notes: Newer drivers may be required You may be promp plug in USB mouse or your gamepad To view the game in fullscreen, you will need a resolution of 1280x720 Show More

<https://rednails.store/photoshop-cs3-activation-pc-windows-2022-129311/> <https://pineandhicks.com/2022/07/05/photoshop-cc-2015-activation-free-obtain-pc-home-windows/> <http://adomemorial.com/2022/07/05/adobe-photoshop-2021-version-22-2-crack-exe-file-free-download-3264bit/> [https://www.afrogoatinc.com/upload/files/2022/07/dM5MhAWlIaB6NDlhp2bZ\\_05\\_b673b828750c039cfd9d95165d482945\\_file.pdf](https://www.afrogoatinc.com/upload/files/2022/07/dM5MhAWlIaB6NDlhp2bZ_05_b673b828750c039cfd9d95165d482945_file.pdf) <https://serverug.ru/магазин/photoshop-cs5-pc-windows-2022-latest/> <http://www.babel-web.eu/p7/adobe-photoshop-2021-version-22-4-3-product-key-and-xforce-keygen-serial-key/> <http://dustduto.yolasite.com/resources/Adobe-Photoshop-2022-Version-232-Keygen--Free-Download-3264bit.pdf> [https://www.eastwindsor-ct.gov/sites/g/files/vyhlif4381/f/uploads/board\\_commission\\_app\\_form.pdf](https://www.eastwindsor-ct.gov/sites/g/files/vyhlif4381/f/uploads/board_commission_app_form.pdf) <https://verycheapcars.co.zw/advert/photoshop-2022-version-23-4-1-hack/> <https://nadiasalama.com/adobe-photoshop-2021-version-22-4-3-install-crack-free-registration-code/> <https://mystery-home-shop.com/wp-content/uploads/2022/07/phydel.pdf> <https://soulattorney.com/photoshop-2022-version-23-2-serial-number-and-product-key-crack-with-key/> <https://www.simcarabinieri.it/wp-content/uploads/2022/07/carvude.pdf> <https://www.hainesporttownship.com/sites/g/files/vyhlif3211/f/uploads/davenportvillagejan2019.pdf> <https://inmueblesencolombia.com/?p=63689> <https://fitenvitaalfriesland.nl/photoshop-cs4-patch-full-version-with-license-key-for-windows/> [https://sawkasetworld.net/upload/files/2022/07/wnbZBr9yynVMfyYebEN1\\_05\\_a824433d3290fd3d91ccde8e03c01710\\_file.pdf](https://sawkasetworld.net/upload/files/2022/07/wnbZBr9yynVMfyYebEN1_05_a824433d3290fd3d91ccde8e03c01710_file.pdf) <https://www.colorado.edu/biochemistry/system/files/webform/fylkas514.pdf> [http://www.dblxxposure.com/wp-content/uploads/2022/07/Photoshop\\_2020\\_serial\\_number\\_and\\_product\\_key\\_crack\\_\\_Free\\_Registration\\_Code\\_PCWindows.pdf](http://www.dblxxposure.com/wp-content/uploads/2022/07/Photoshop_2020_serial_number_and_product_key_crack__Free_Registration_Code_PCWindows.pdf) <https://prwebads.com/adobe-photoshop-cs4-crack-serial-number-free-license-key/> <https://farmaciacortesi.it/photoshop-2021-version-22-1-0-universal-keygen-win-mac-updated-2022/> <https://trikonbd.com/photoshop-2021-version-22-1-1-keygen-generator-for-windows/> <https://amandis.be/en/system/files/webform/takbern763.pdf> [https://mandarinrecruitment.com/system/files/webform/adobe-photoshop-cc-2018\\_11.pdf](https://mandarinrecruitment.com/system/files/webform/adobe-photoshop-cc-2018_11.pdf) [https://sussexteachers.co.uk/sites/default/files/webform/Adobe-Photoshop-2021-Version-2201\\_0.pdf](https://sussexteachers.co.uk/sites/default/files/webform/Adobe-Photoshop-2021-Version-2201_0.pdf) <https://mandarinrecruitment.com/system/files/webform/catdet754.pdf> <https://kuchawi.com/photoshop-2021-version-22-0-0-hack-patch-free/> <https://copasulassessoria.com.br/advert/photoshop-2022-version-23-0-for-windows/> <http://workcredinta.com/?p=7497> [https://trevelia.com/upload/files/2022/07/cQ6vhhPF2QTz4yChpBpq\\_05\\_b673b828750c039cfd9d95165d482945\\_file.pdf](https://trevelia.com/upload/files/2022/07/cQ6vhhPF2QTz4yChpBpq_05_b673b828750c039cfd9d95165d482945_file.pdf)